# Package 'crayon'

March 26, 2022

<span id="page-0-0"></span>Title Colored Terminal Output

Version 1.5.1

Description Colored terminal output on terminals that support 'ANSI' color and highlight codes. It also works in 'Emacs' 'ESS'. 'ANSI' color support is automatically detected. Colors and highlighting can be combined and nested. New styles can also be created easily. This package was inspired by the 'chalk' 'JavaScript' project.

License MIT + file LICENSE

URL <https://github.com/r-lib/crayon#readme>

#### BugReports <https://github.com/r-lib/crayon/issues>

Collate 'aaa-rstudio-detect.R' 'aaaa-rematch2.R' 'aab-num-ansi-colors.R' 'aac-num-ansi-colors.R' 'ansi-256.r' 'ansi-palette.R' 'combine.r' 'string.r' 'utils.r' 'crayon-package.r' 'disposable.r' 'has\_ansi.r' 'has\_color.r' 'link.R' 'styles.r' 'machinery.r' 'parts.r' 'print.r' 'style-var.r' 'show.r' 'string\_operations.r'

Imports grDevices, methods, utils

Suggests mockery, rstudioapi, testthat, withr

RoxygenNote 7.1.2

Encoding UTF-8

NeedsCompilation no

Author Gábor Csárdi [aut, cre], Brodie Gaslam [ctb]

Maintainer Gábor Csárdi <csardi.gabor@gmail.com>

Repository CRAN

Date/Publication 2022-03-26 17:30:05 UTC

## <span id="page-1-0"></span>R topics documented:

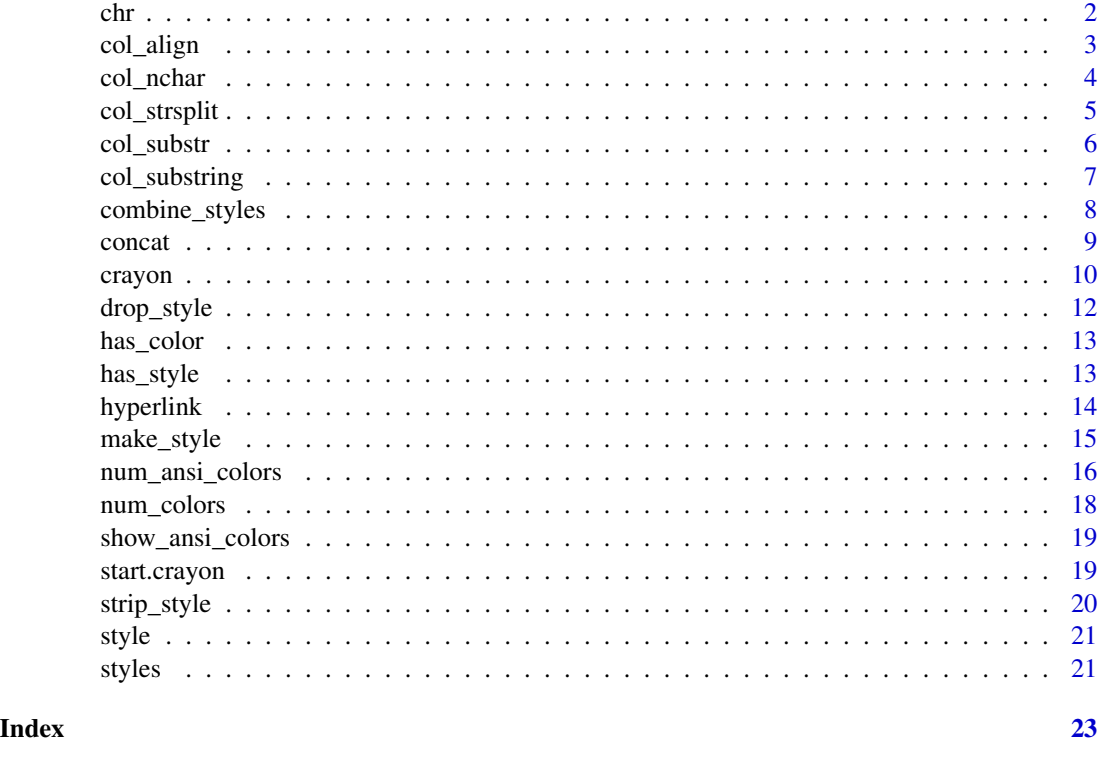

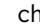

chr *Convert to character*

### Description

This function just calls as. character(), but it is easier to type and read.

#### Usage

 $chr(x, \ldots)$ 

### Arguments

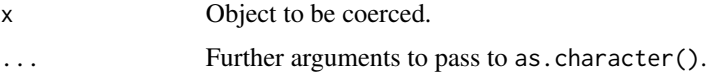

#### Value

Character value.

<span id="page-2-1"></span><span id="page-2-0"></span>

Align an ANSI colored string

#### Usage

```
col_align(
  text,
  width = getOption("width"),
  align = c("left", "center", "right"),
  type = "width"
\mathcal{L}
```
#### Arguments

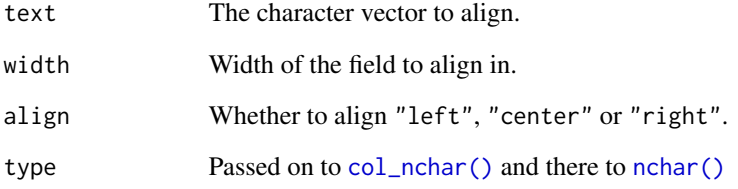

#### Value

The aligned character vector.

#### See Also

Other ANSI string operations: [col\\_nchar\(](#page-3-1)), [col\\_strsplit\(](#page-4-1)), [col\\_substring\(](#page-6-1)), [col\\_substr\(](#page-5-1))

```
col_align(red("foobar"), 20, "left")
col_align(red("foobar"), 20, "center")
col_align(red("foobar"), 20, "right")
```
<span id="page-3-1"></span><span id="page-3-0"></span>

This is a color-aware counterpart of [base::nchar\(\)](#page-0-0), which does not do well, since it also counts the ANSI control characters.

#### Usage

 $col\_nchar(x, \ldots)$ 

#### Arguments

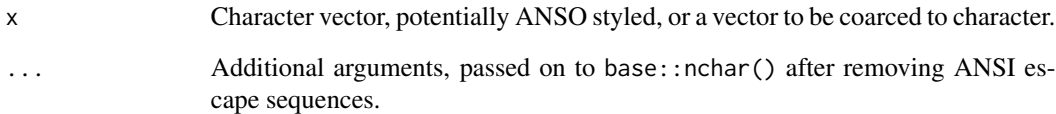

#### Value

Numeric vector, the length of the strings in the character vector.

#### See Also

Other ANSI string operations: [col\\_align\(](#page-2-1)), [col\\_strsplit\(](#page-4-1)), [col\\_substring\(](#page-6-1)), [col\\_substr\(](#page-5-1))

```
str <- paste(
  red("red"),
  "default",
  green("green")
\overline{)}cat(str, "\n")
nchar(str)
col_nchar(str)
nchar(strip_style(str))
```
<span id="page-4-1"></span><span id="page-4-0"></span>

This is the color-aware counterpart of base:: $\text{strsplit}($ ). It works almost exactly like the original, but keeps the colors in the substrings.

#### Usage

```
col_strsplit(x, split, ...)
```
#### Arguments

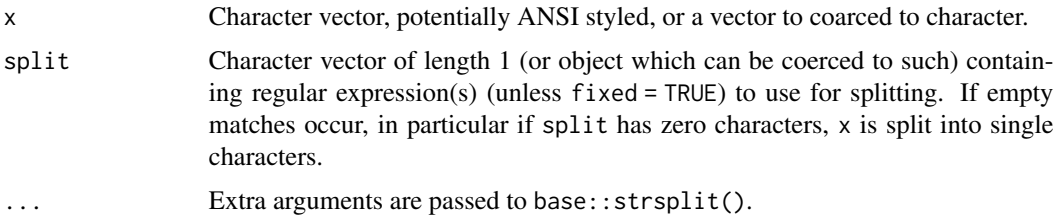

#### Value

A list of the same length as x, the  $i$ -th element of which contains the vector of splits of  $x[i]$ . ANSI styles are retained.

#### See Also

Other ANSI string operations: [col\\_align\(](#page-2-1)), [col\\_nchar\(](#page-3-1)), [col\\_substring\(](#page-6-1)), [col\\_substr\(](#page-5-1))

```
str <- red("I am red---") %+%
 green("and I am green-") %+%
 underline("I underlined")
```

```
cat(str, "\\n")
```

```
# split at dashes, keep color
cat(col\_strsplit(str, "[-]+")[[1]], sep = "\n")strsplit(strip_style(str), "[-]+")
```

```
# split to characters, keep color
cat(col\_strsplit(str, "")[[1]], "\n", sep = "")
strsplit(strip_style(str), "")
```
<span id="page-5-1"></span><span id="page-5-0"></span>

This is a color-aware counterpart of [base::substr\(\)](#page-0-0). It works exactly like the original, but keeps the colors in the substrings. The ANSI escape sequences are ignored when calculating the positions within the string.

#### Usage

col\_substr(x, start, stop)

#### Arguments

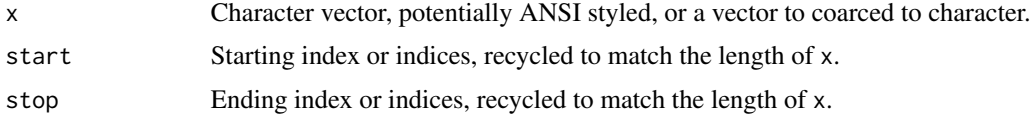

#### Value

Character vector of the same length as x, containing the requested substrings. ANSI styles are retained.

#### See Also

Other ANSI string operations: [col\\_align\(](#page-2-1)), [col\\_nchar\(](#page-3-1)), [col\\_strsplit\(](#page-4-1)), [col\\_substring\(](#page-6-1))

```
str <- paste(
  red("red"),
  "default",
  green("green")
\mathcal{L}cat(str, "\\n")cat(col\_substr(str, 1, 5), "\\n")cat(col_substr(str, 1, 15), "\n")
cat(col_substr(str, 3, 7), "\n")
substr(strip_style(str), 1, 5)
substr(strip_style(str), 1, 15)
substr(strip_style(str), 3, 7)
str2 <- "another " %+%
  red("multi-", sep = "", underline("style")) %+%
  " text"
```

```
cat(str2, "\\n")cat(col\_substr(c(str, str2), c(3,5), c(7, 18)), sep = "\n")substr(strip_style(c(str, str2)), c(3,5), c(7, 18))
```
<span id="page-6-1"></span>col\_substring *Substring(s) of an ANSI colored string*

#### Description

This is the color-aware counterpart of [base::substring\(\)](#page-0-0). It works exactly like the original, but keeps the colors in the substrings. The ANSI escape sequences are ignored when calculating the positions within the string.

#### Usage

col\_substring(text, first, last = 1000000L)

#### Arguments

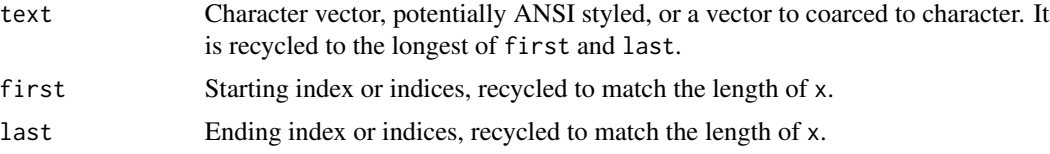

#### Value

Character vector of the same length as x, containing the requested substrings. ANSI styles are retained.

#### See Also

Other ANSI string operations: [col\\_align\(](#page-2-1)), [col\\_nchar\(](#page-3-1)), [col\\_strsplit\(](#page-4-1)), [col\\_substr\(](#page-5-1))

```
str <- paste(
  red("red"),
  "default",
  green("green")
\mathcal{L}cat(str, "\\n")cat(col_substring(str, 1, 5), "\n")
cat(col_substring(str, 1, 15), "\n")
cat(col_substring(str, 3, 7), "\n")
substring(strip_style(str), 1, 5)
```

```
substring(strip_style(str), 1, 15)
substring(strip_style(str), 3, 7)
str2 <- "another " %+%
  red("multi-", sep = "", underline("style")) %+%
  " text"
cat(str2, "\n")
cat(col\_substring(str2, c(3,5), c(7, 18)), sep = "n")substring(strip_style(str2), c(3,5), c(7, 18))
```
<span id="page-7-1"></span>combine\_styles *Combine two or more ANSI styles*

#### Description

Combine two or more styles or style functions into a new style function that can be called on strings to style them.

#### Usage

combine\_styles(...)

## S3 method for class 'crayon' crayon\$style

#### Arguments

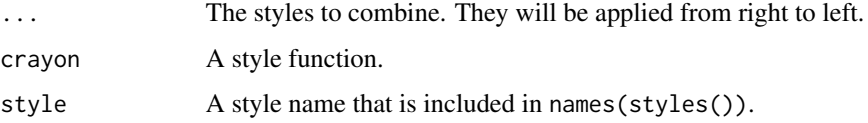

#### Details

It does not usually make sense to combine two foreground colors (or two background colors), because only the first one applied will be used.

It does make sense to combine different kind of styles, e.g. background color, foreground color, bold font.

The \$ operator can also be used to combine styles. Note that the left hand side of \$ is a style function, and the right hand side is the name of a style in [styles\(\)](#page-20-1).

#### Value

The combined style function.

#### <span id="page-8-0"></span>concat 9

#### Examples

```
## Use style names
alert <- combine_styles("bold", "red4", "bgCyan")
cat(alert("Warning!"), "\n")
## Or style functions
alert <- combine_styles(bold, red, bgCyan)
cat(alert("Warning!"), "\n")
## Combine a composite style
alert <- combine_styles(bold, combine_styles(red, bgCyan))
cat(alert("Warning!"), "\n")
## Shorter notation
alert <- bold $ red $ bgCyan
cat(alert("Warning!"), "\n")
```
concat *Concatenate character vectors*

#### Description

The length of the two arguments must match, or one of them must be of length one. If the length of one argument is one, then the output's length will match the length of the other argument. See examples below.

#### Usage

lhs %+% rhs

#### Arguments

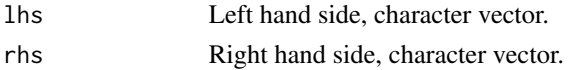

#### Value

Concatenated vectors.

```
"foo" %+% "bar"
letters[1:10] %+% chr(1:10)
letters[1:10] %+% "-" %+% chr(1:10)
## This is empty (unlike for parse)
character() %+% "*"
```
<span id="page-9-1"></span><span id="page-9-0"></span>

With crayon it is easy to add color to terminal output, create styles for notes, warnings, errors; and combine styles.

#### Usage

```
## Simple styles
red(...)
bold(\ldots)# ...
## See more styling below
```
#### Arguments

... Strings to style.

#### Details

ANSI color support is automatically detected and used. Crayon was largely inspired by chalk <https://github.com/chalk/chalk>.

Crayon defines several styles, that can be combined. Each style in the list has a corresponding function with the same name.

#### Genaral styles

- reset
- bold
- blurred (usually called 'dim', renamed to avoid name clash)
- italic (not widely supported)
- underline
- inverse
- hidden
- strikethrough (not widely supported)

#### Text colors

- black
- red
- green

#### <span id="page-10-0"></span>crayon and the contract of the contract of the contract of the contract of the contract of the contract of the contract of the contract of the contract of the contract of the contract of the contract of the contract of the

- yellow
- blue
- magenta
- cyan
- white
- silver (usually called 'gray', renamed to avoid name clash)

#### Background colors

- bgBlack
- bgRed
- bgGreen
- bgYellow
- bgBlue
- bgMagenta
- bgCyan
- bgWhite

#### Styling

The styling functions take any number of character vectors as arguments, and they concatenate and style them:

library(crayon) cat(blue("Hello", "world!\n"))

Crayon defines the %+% string concatenation operator, to make it easy to assemble stings with different styles.

```
cat("... to highlight the " %+% red("search term") %+%
    " in a block of text\n")
```
Styles can be combined using the \$ operator:

```
cat(yellow$bgMagenta$bold('Hello world!\n'))
```

```
See also combine_styles().
```
Styles can also be nested, and then inner style takes precedence:

```
cat(green(
  'I am a green line ' %+%
 blue$underline$bold('with a blue substring') %+%
  ' that becomes green again!\n'
))
```
It is easy to define your own themes:

```
error <- red $ bold
warn <- magenta $ underline
note <- cyan
cat(error("Error: subscript out of bounds!\n"))
cat(warn("Warning: shorter argument was recycled.\n"))
cat(note("Note: no such directory.\n"))
```
#### See Also

[make\\_style\(\)](#page-14-1) for using the 256 ANSI colors.

#### Examples

```
cat(blue("Hello", "world!"))
cat("... to highlight the " %+% red("search term") %+%
    " in a block of text")
cat(yellow$bgMagenta$bold('Hello world!'))
cat(green(
 'I am a green line ' %+%
 blue$underline$bold('with a blue substring') %+%
 ' that becomes green again!'
))
error <- red $ bold
warn <- magenta $ underline
note <- cyan
cat(error("Error: subscript out of bounds!\n"))
cat(warn("Warning: shorter argument was recycled.\n"))
cat(note("Note: no such directory.\n"))
```
<span id="page-11-1"></span>drop\_style *Remove a style*

#### Description

Remove a style

#### Usage

drop\_style(style)

#### Arguments

style The name of the style to remove. No error is given for non-existing names.

<span id="page-11-0"></span>

#### <span id="page-12-0"></span>has\_color 13

#### Value

Nothing.

#### See Also

Other styles: [make\\_style\(](#page-14-1))

#### Examples

```
make_style(new_style = "maroon", bg = TRUE)
cat(style("I am maroon", "new_style"), "\n")
drop_style("new_style")
"new_style" %in% names(styles())
```
has\_color *Does the current R session support ANSI colors?*

#### Description

From crayon 2.0.0, this function is simply a wrapper on  $num\_ansi\_colors()$ .

#### Usage

has\_color()

#### Value

TRUE if the current R session supports color.

#### Examples

has\_color()

has\_style *Check if a string has some ANSI styling*

#### Description

Check if a string has some ANSI styling

#### Usage

has\_style(string)

#### Arguments

string The string to check. It can also be a character vector.

#### Value

Logical vector, TRUE for the strings that have some ANSI styling.

#### Examples

```
## The second one has style if crayon is enabled
has_style("foobar")
has_style(red("foobar"))
```
hyperlink *Terminal Hyperlinks*

#### Description

Terminal Hyperlinks

#### Usage

```
hyperlink(text, url)
```
has\_hyperlink()

#### Arguments

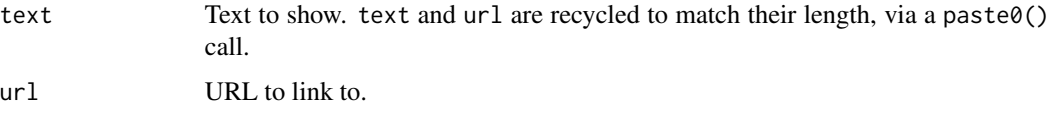

#### Details

hyperlink()' creates an ANSI hyperlink.

has\_hyperlink() checks if the current stdout() supports hyperlinks. terminal links. See also <https://gist.github.com/egmontkob/eb114294efbcd5adb1944c9f3cb5feda>.

#### Value

Logical scalar, for has\_hyperlink().

```
cat("This is an", hyperlink("R", "https://r-project.org"), "link.\n")
has_hyperlink()
```
<span id="page-13-0"></span>

<span id="page-14-1"></span><span id="page-14-0"></span>

Create a style, or a style function, or both. This function is intended for those who wish to use 256 ANSI colors, instead of the more widely supported eight colors.

#### Usage

make\_style(...,  $bg = FALSE$ , grey = FALSE, colors = num\_colors())

#### Arguments

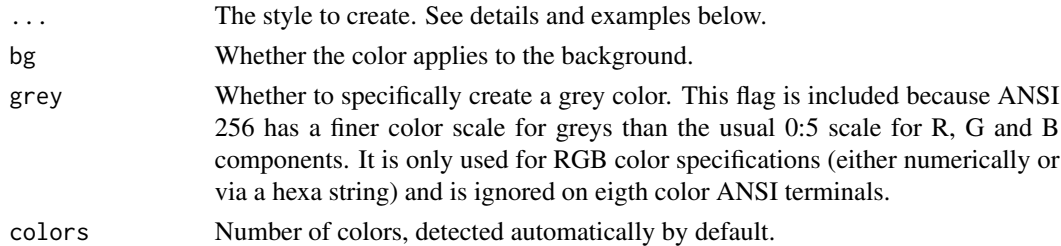

#### Details

The crayon package comes with predefined styles (see [styles\(\)](#page-20-1) for a list) and functions for the basic eight-color ANSI standard (red, blue, etc., see [crayon\)](#page-9-1).

There are no predefined styles or style functions for the 256 color ANSI mode, however, because we simply did not want to create that many styles and functions. Instead, make\_style() can be used to create a style (or a style function, or both).

There are two ways to use this function:

- 1. If its first argument is not named, then it returns a function that can be used to color strings.
- 2. If its first argument is named, then it also creates a style with the given name. This style can be used in [style\(\)](#page-20-2). One can still use the return value of the function, to create a style function.

The style (the code... argument) can be anything of the following:

- An R color name, see [colors\(\)](#page-0-0).
- A 6- or 8-digit hexa color string, e.g. #ff0000 means red. Transparency (alpha channel) values are ignored.
- A one-column matrix with three rows for the red, green and blue channels, as returned by col2rgb (in the base grDevices package).

make\_style() detects the number of colors to use automatically (this can be overridden using the colors argument). If the number of colors is less than 256 (detected or given), then it falls back to the color in the ANSI eight color mode that is closest to the specified (RGB or R) color.

See the examples below.

A function that can be used to color strings.

#### See Also

Other styles: [drop\\_style\(](#page-11-1))

#### Examples

```
## Create a style function without creating a style
pink <- make_style("pink")
bgMaroon <- make_style(rgb(0.93, 0.19, 0.65), bg = TRUE)
cat(bgMaroon(pink("I am pink if your terminal wants it, too.\n")))
## Create a new style for pink and maroon background
make_style(pink = "pink")
make_style(bgMaroon = rgb(0.93, 0.19, 0.65), bg = TRUE)
"pink" %in% names(styles())
"bgMaroon" %in% names(styles())
cat(style("I am pink, too!\n", "pink", bg = "bgMaroon"))
```
<span id="page-15-1"></span>num\_ansi\_colors *Detect the number of ANSI colors to use*

#### Description

Certain Unix and Windows terminals, and also certain R GUIs, e.g. RStudio, support styling terminal output using special control sequences (ANSI sequences).

num\_ansi\_colors() detects if the current R session supports ANSI sequences, and if it does how many colors are supported.

#### Usage

```
num_ansi_colors(stream = "auto")
```

```
detect_tty_colors()
```
#### Arguments

stream The stream that will be used for output, an R connection object. It can also be a string, one of "auto", "message", "stdout", "stderr". "auto" will select stdout() if the session is interactive and there are no sinks, otherwise it will select stderr().

<span id="page-15-0"></span>

#### Details

The detection mechanism is quite involved and it is designed to work out of the box on most systems. If it does not work on your system, please report a bug. Setting options and environment variables to turn on ANSI support is error prone, because they are inherited in other environments, e.g. knitr, that might not have ANSI support.

If you want to *turn off* ANSI colors, set the NO\_COLOR environment variable to a non-empty value. The exact detection mechanism is as follows:

- 1. If the cli.num\_colors options is set, that is returned.
- 2. If the R\_CLI\_NUM\_COLORS environment variable is set to a non-empty value, then it is used.
- 3. If the crayon.enabled option is set to FALSE, 1L is returned. (This is for compatibility with code that uses the crayon package.)
- 4. If the crayon.enabled option is set to TRUE and the crayon.colors option is not set, then the value of the cli.default\_num\_colors option, or if it is unset, then 8L is returned.
- 5. If the crayon.enabled option is set to TRUE and the crayon.colors option is also set, then the latter is returned. (This is for compatibility with code that uses the crayon package.)
- 6. If the NO\_COLOR environment variable is set, then 1L is returned.
- 7. If we are in knitr, then 1L is returned, to turn off colors in .Rmd chunks.
- 8. If stream is "auto" (the default) and there is an active sink (either for "output" or "message"), then we return 1L. (In theory we would only need to check the stream that will be be actually used, but there is no easy way to tell that.)
- 9. If stream is not "auto", but it is stderr() and there is an active sink for it, then 1L is returned. (If a sink is active for "output", then R changes the stdout() stream, so this check is not needed.)
- 10. If R is running inside RGui on Windows, or R.app on macOS, then we return 1L.
- 11. If R is running inside RStudio, with color support, then the appropriate number of colors is returned, usually 256L.
- 12. If R is running on Windows, inside an Emacs version that is recent enough to support ANSI colors, then the value of the cli.default\_num\_colors option, or if unset 8L is returned. (On Windows, Emacs has isatty( $stdout()$ ) == FALSE, so we need to check for this here before dealing with terminals.)
- 13. If stream is not the standard output or standard error in a terminal, then 1L is returned.
- 14. Otherwise we use and cache the result of the terminal color detection (see below).

The terminal color detection algorithm:

- 1. If the COLORTERM environment variable is set to truecolor or 24bit, then we return 16 million colors.
- 2. If the COLORTERM environment variable is set to anything else, then we return the value of the cli.num\_default\_colors option, 8L if unset.
- 3. If R is running on Unix, inside an Emacs version that is recent enough to support ANSI colors, then the value of the cli.default\_num\_colors option is returned, or 8L if unset.
- 4. If we are on Windows in an RStudio terminal, then apparently we only have eight colors, but the cli.default\_num\_colors option can be used to override this.
- <span id="page-17-0"></span>5. If we are in a recent enough Windows 10 terminal, then there is either true color (from build 14931) or 256 color (from build 10586) support. You can also use the cli.default\_num\_colors option to override these.
- 6. If we are on Windows, under ConEmu or cmder, or ANSICON is loaded, then the value of cli.default\_num\_colors, or 8L if unset, is returned.
- 7. Otherwise if we are on Windows, return 1L.
- 8. Otherwise we are on Unix and try to run tput colors to determine the number of colors. If this succeeds, we return its return value. If the TERM environment variable is xterm and tput returned 8L, we return 256L, because xterm compatible terminals tend to support 256 colors (<https://github.com/r-lib/crayon/issues/17>) You can override this with the cli.default\_num\_colors option.
- 9. If TERM is set to dumb, we return 1L.
- 10. If TERM starts with screen, xterm, or vt100, we return 8L.
- 11. If TERM contains color, ansi, cygwin or linux, we return 8L.
- 12. Otherwise we return 1L.

#### Value

Integer, the number of ANSI colors the current R session supports for stream.

#### Examples

num\_ansi\_colors()

num\_colors *Number of colors the terminal supports*

#### Description

From crayon version 2.0.0, this function is a simple wrapper on [num\\_ansi\\_colors\(\)](#page-15-1), with the additional twist that the crayon.colors option is still obseved, and takes precedence, for compatibility.

#### Usage

num\_colors(forget = FALSE)

#### Arguments

forget Ignored. Included for backwards compatibility.

#### Value

Number of ANSI colors.

#### <span id="page-18-0"></span>Examples

num\_colors()

show\_ansi\_colors *Show the ANSI color table on the screen*

#### Description

Show the ANSI color table on the screen

#### Usage

show\_ansi\_colors(colors = num\_colors())

#### Arguments

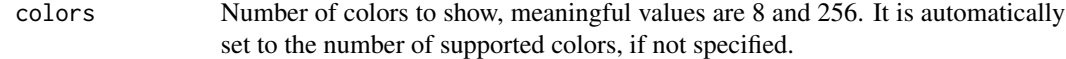

#### Value

The printed string, invisibly.

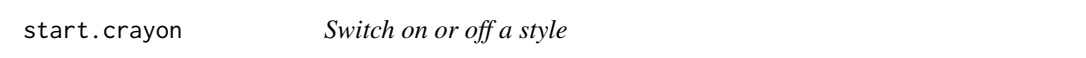

#### Description

Make a style active. The text printed to the screen from now on will use this style.

#### Usage

```
## S3 method for class 'crayon'
start(x, \ldots)finish(x, ...)
## S3 method for class 'crayon'
finish(x, ...)
```
#### Arguments

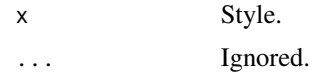

#### <span id="page-19-0"></span>Details

This function is very rarely needed, e.g. for colored user input. For other reasons, just call the style as a function on the string.

#### Examples

```
## The input is red (if color is supported)
get_name <- function() {
  cat("Enter your name:", start(red))
  input <- readline()
  cat(finish(red))
  input
}
name <- get_name()
name
```
strip\_style *Remove ANSI escape sequences from a string*

#### Description

Remove ANSI escape sequences from a string

#### Usage

```
strip_style(string)
```
#### Arguments

string The input string.

#### Value

The cleaned up string.

#### Examples

strip\_style(red("foobar")) == "foobar"

<span id="page-20-2"></span><span id="page-20-0"></span>

See names(styles), or the crayon manual for available styles.

#### Usage

style(string, as = NULL, bg = NULL)

#### Arguments

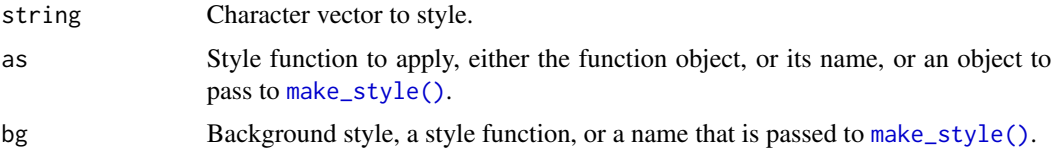

#### Value

Styled character vector.

#### Examples

```
## These are equivalent
style("foobar", bold)
style("foobar", "bold")
bold("foobar")
```
<span id="page-20-1"></span>styles *ANSI escape sequences of crayon styles*

#### Description

You can use this function to list all availables crayon styles, via names(styles()), or to explicitly apply an ANSI escape seauence to a string.

#### Usage

styles()

#### Value

A named list. Each list element is a list of two strings, named 'open' and 'close'.

#### See Also

[crayon\(\)](#page-9-1) for the beginning of the crayon manual.

```
names(styles())
cat(styles()[["bold"]]$close)
```
<span id="page-21-0"></span>

# <span id="page-22-0"></span>Index

∗ ANSI string operations col\_align, [3](#page-2-0) col\_nchar, [4](#page-3-0) col\_strsplit, [5](#page-4-0) col\_substr, [6](#page-5-0) col\_substring, [7](#page-6-0) ∗ ANSI styling num\_ansi\_colors, [16](#page-15-0) ∗ styles drop\_style, [12](#page-11-0) make\_style, [15](#page-14-0) \$.crayon *(*combine\_styles*)*, [8](#page-7-0) %+% *(*concat*)*, [9](#page-8-0) as.character(), *[2](#page-1-0)* base::nchar(), *[4](#page-3-0)* base::strsplit(), *[5](#page-4-0)* base::substr(), *[6](#page-5-0)* base::substring(), *[7](#page-6-0)* bgBlack *(*crayon*)*, [10](#page-9-0) bgBlue *(*crayon*)*, [10](#page-9-0) bgCyan *(*crayon*)*, [10](#page-9-0) bgGreen *(*crayon*)*, [10](#page-9-0) bgMagenta *(*crayon*)*, [10](#page-9-0) bgRed *(*crayon*)*, [10](#page-9-0) bgWhite *(*crayon*)*, [10](#page-9-0) bgYellow *(*crayon*)*, [10](#page-9-0) black *(*crayon*)*, [10](#page-9-0) blue *(*crayon*)*, [10](#page-9-0) blurred *(*crayon*)*, [10](#page-9-0) bold *(*crayon*)*, [10](#page-9-0) chr, [2](#page-1-0) col\_align, [3,](#page-2-0) *[4](#page-3-0)[–7](#page-6-0)* col\_nchar, *[3](#page-2-0)*, [4,](#page-3-0) *[5](#page-4-0)[–7](#page-6-0)* col\_nchar(), *[3](#page-2-0)* col\_strsplit, *[3,](#page-2-0) [4](#page-3-0)*, [5,](#page-4-0) *[6,](#page-5-0) [7](#page-6-0)* col\_substr, *[3](#page-2-0)[–5](#page-4-0)*, [6,](#page-5-0) *[7](#page-6-0)* col\_substring, *[3](#page-2-0)[–6](#page-5-0)*, [7](#page-6-0)

colors(), *[15](#page-14-0)* combine\_styles, [8](#page-7-0) combine\_styles(), *[11](#page-10-0)* concat, [9](#page-8-0) crayon, [10,](#page-9-0) *[15](#page-14-0)* crayon(), *[22](#page-21-0)* cyan *(*crayon*)*, [10](#page-9-0) detect\_tty\_colors *(*num\_ansi\_colors*)*, [16](#page-15-0) drop\_style, [12,](#page-11-0) *[16](#page-15-0)* finish *(*start.crayon*)*, [19](#page-18-0) green *(*crayon*)*, [10](#page-9-0) has\_color, [13](#page-12-0) has\_hyperlink *(*hyperlink*)*, [14](#page-13-0) has\_style, [13](#page-12-0) hidden *(*crayon*)*, [10](#page-9-0) hyperlink, [14](#page-13-0) inverse *(*crayon*)*, [10](#page-9-0) italic *(*crayon*)*, [10](#page-9-0) magenta *(*crayon*)*, [10](#page-9-0) make\_style, *[13](#page-12-0)*, [15](#page-14-0) make\_style(), *[12](#page-11-0)*, *[21](#page-20-0)* nchar(), *[3](#page-2-0)* num\_ansi\_colors, [16](#page-15-0) num\_ansi\_colors(), *[13](#page-12-0)*, *[18](#page-17-0)* num\_colors, [18](#page-17-0) red *(*crayon*)*, [10](#page-9-0) reset *(*crayon*)*, [10](#page-9-0) show\_ansi\_colors, [19](#page-18-0) silver *(*crayon*)*, [10](#page-9-0) start.crayon, [19](#page-18-0) strikethrough *(*crayon*)*, [10](#page-9-0)

strip\_style, [20](#page-19-0)

24 INDEX

style , [21](#page-20-0) style() , *[15](#page-14-0)* styles , [21](#page-20-0) styles(), [8](#page-7-0), [15](#page-14-0)

underline *(*crayon *)* , [10](#page-9-0)

white *(*crayon *)* , [10](#page-9-0)

yellow *(*crayon *)* , [10](#page-9-0)